## **فرایند جستجو منابع کتابخانه**

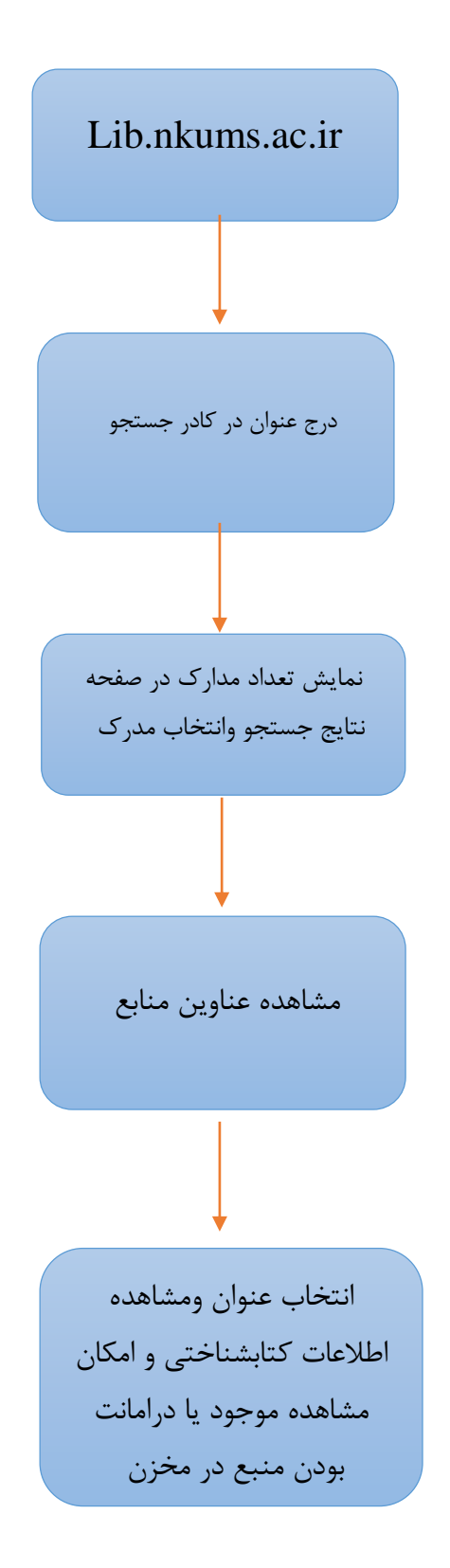